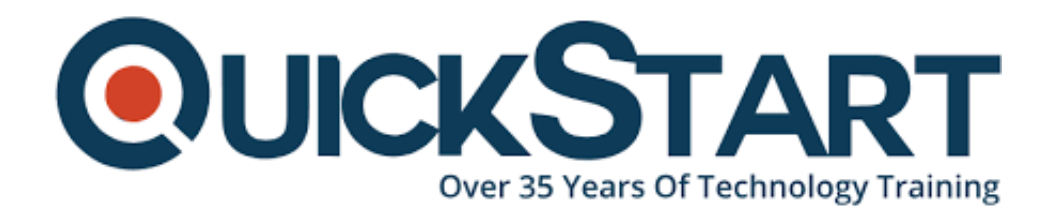

**Document Generated: 12/22/2024 Learning Style: Virtual Classroom Provider: Cisco Difficulty: Intermediate Course Duration: 3 Days Next Course Date: January 21, 2025**

# **Implementing Automation for Cisco Enterprise Solutions (ENAUI)**

#### **About this Course:**

The Implementing Automation for Cisco Enterprise Solutions (ENAUI) v1.2 course teaches you how to integrate programmability and automation in the Cisco®-powered Enterprise Campus and Wide Area Network (WAN) using programming concepts, orchestration, telemetry, and automation tools to create more efficient workflows and more agile networks. Through a combination of lessons and hands-on labs, you will gain knowledge and skills for using Cisco Internetworking Operating System (Cisco IOS®-XE) for device-centric automation, Cisco Digital Network Architecture (Cisco DNA™) Center for the intent-based enterprise network, Cisco Software-Defined (SD) WAN, and Cisco Meraki™. You will study software development toolkits, industry-standard workflows, tools, and Application Programming Interface (APIs), such as Python, Ansible, Git, JavaScript Object Notation (JSON), YAML Ain't Markup Language (YAML), Network Configuration Protocol (NETCONF), Representational State Configuration Protocol (RESTCONF), and Yet Another Generation (YANG).

### **Course Objectives:**

After completing the course, you should be able to:

- Get familiar with different API styles (REST, RPC) and synchronous and asynchronous API requests
- Learn how to use Postman software development tool in order to test the API calls
- Learn how to automate repetitive tasks using Ansible automation engine
- Explore a Python programming language, Python libraries and Python virtual environments and learn how can they be used for automation of network configuration tasks
- Get introduced to GIT version control system and its common operations
- Learn how to leverage the various models and APIs of the Cisco IOS XE platform to perform day-zero operations, improve troubleshooting methodologies with custom tools, augment the CLI using scripts, and integrate various workflows using Ansible and Python
- Learn about the paradigm shift of model-driven telemetry and the building blocks of a working solution
- Learn how to leverage the tools and APIs to automate Cisco DNA infrastructure managed by Cisco DNA Center™
- Demonstrate workflows (configuration, verification, health checking, and monitoring) using Python, Ansible, and Postman
- Understand Cisco SD-WAN solution components, implement a Python library that works with the Cisco SD-WAN APIs to perform configuration, inventory management, and monitoring tasks, and implement reusable Ansible roles to automate provisioning new branch sites on an existing Cisco SD-WAN infrastructure
- Learn how to leverage the tools and APIs to automate Cisco Meraki managed infrastructure and demonstrate workflows (configuration, verification, health checking, monitoring) using Python, Ansible, and Postman

#### **Audience:**

This course is designed primarily for network and software engineers who are interested in learning about automation and programmability and hold the following job roles:

- Account manager
- Consulting systems engineer
- Network administrator
- Network engineer
- Network manager
- Sales engineer
- Systems engineer
- Technical solutions architect
- Wireless design engineer
- Wireless engineer

#### **Prerequisites:**

Before taking this course, you should have the following knowledge and skills:

- Basic programming language concepts
- Basic understanding of virtualization
- Ability to use Linux and CLI tools, such as Secure Shell (SSH) and bash
- Networking knowledge equivalent to the CCNP level
- Foundational understanding of Cisco DNA, Meraki, and Cisco SD-WAN

## **Course Outline:**

# **Outline: Implementing Automation for Cisco Enterprise Solutions (ENAUI)**

- Network Programmability Foundation
- Automating APIs and Protocols
- Managing Configuration with Python and Ansible
- Implementing On-Box Programmability and Automation with Cisco IOS XE **Software**
- Implementing Model-Driven Telemetry
- Day 0 Provisioning with Cisco IOS-XE Software
- Implementing Automation in Enterprise Networks
- Building Cisco DNA Center Automation with Python
- Automating Operations using Cisco DNA Center
- Introducing Cisco SD-WAN Programmability
- Building Cisco SD-WAN Automation with Python
- Building Cisco SD-WAN Automation with Ansible
- Automating Cisco Meraki
- Implementing Meraki Integration APIs

# **Credly Badge:**

#### **Display your Completion Badge And Get The Recognition You Deserve.**

Add a completion and readiness badge to your Linkedin profile, Facebook page, or Twitter account to validate your professional and technical expertise. With badges issued and validated by Credly, you can:

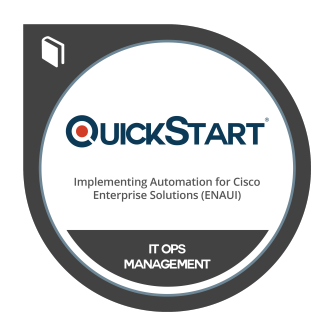

- Let anyone verify your completion and achievement by clicking on the badge
- Display your hard work and validate your expertise
- Display each badge's details about specific skills you developed.

Badges are issued by QuickStart and verified through Credly.

**[Find Out More](https://www.quickstart.com/completion-badges) or [See List Of Badges](https://www.credly.com/organizations/quickstart/badges)**